Ausbildung

**WWW** 

## DEINE Chance. DEINE Zukunft.

# Multimedia-Sabrina Petermann, 20<br>Multimedialektronikerin EFZ

 $\simeq$ 

### Weiterbildungsmöglichkeiten:

Sabrina Petermann, 20

Technischer Kaufmann / Technische Kauffrau eidg. FA

Tontechniker/in eidg. FA

Techniker/in Audio Video (TAV) eidg. FA

Dipl. Informatiker/in HF

Dipl. Gebäudeinformatiker/in HF

Fachhochschulen

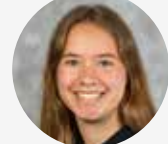

Sabrina hat sich schon früh für Elektronik interessiert.

«Ich war in verschiedenen Betrieben Bereich der Elektronik schnuppern. Am besten hat mir die Ausbildung zur Multimediaelektronikerin gefallen. Die verschiedenen Arbeiten und das Vernetzen von technischen Geräten faszinierten mich.»

*Was machst du bei deiner Arbeit als Multimediaelektronikerin am liebsten?* 

«Ich bin sehr gerne auf Installation im Kleinprojektteam. Es ist sehr abwechslungsreich und keine Installation ist gleich wie die andere. Ich kann mit den Händen arbeiten, Geräte montieren, diese vernetzen und in Betrieb nehmen.»

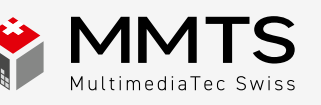

### Multimediaelektronik – Technik erleben

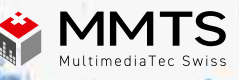

## Hast Du noch Fragen? Schreibe uns oder ruf uns an.

### 032 654 20 20 | info@mmts.ch

Deine Perspektiven

### Dank dem breiten Fachwissen eröffnen sich viele interessante Einsatzgebiete.

Das Stellenangebot für Multimediaelektroniker/innen nach Lehrabschluss ist sowohl branchenintern als auch in nahestehenden Branchen ausgezeichnet.

Auf Grund der interessanten und zukunftsträchtigen Branche ist auch der Weg in die Selbständigkeit eine spannende Möglichkeit.

Als Multimediaelektroniker/in stehen dir viele Weiterbildungen zur Berufsprüfung, zum Technischen Kaufmann/Kauffrau oder zur Fachhochschule offen.

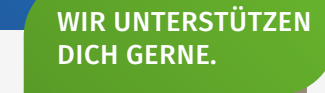

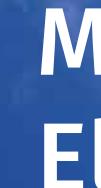

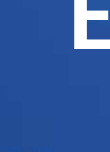

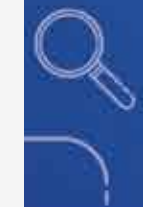

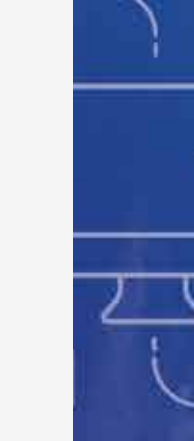

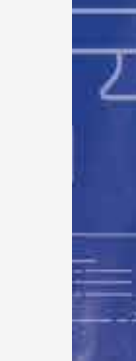

MultimediaTec Swiss Niklaus-Wengi-Strasse 25 2540 Grenchen

032 654 20 20 info@mmts.ch www.mmts.ch

Folge uns

 $\bullet$ 

Logisches Denken und technisches Verständnis

Teamfähig und Freude am Kontakt mit Menschen

Flair für Technik, Informatik und Mathematik

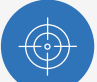

Gutes Vorstellungsvermögen

> Handwerkliche Feinarbeit

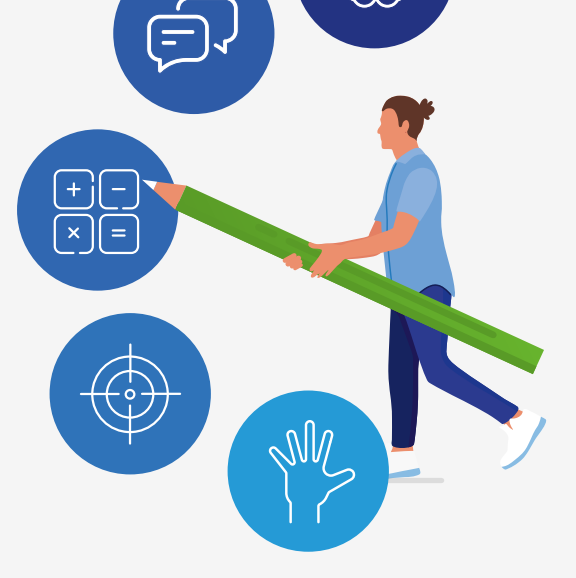

**63** 

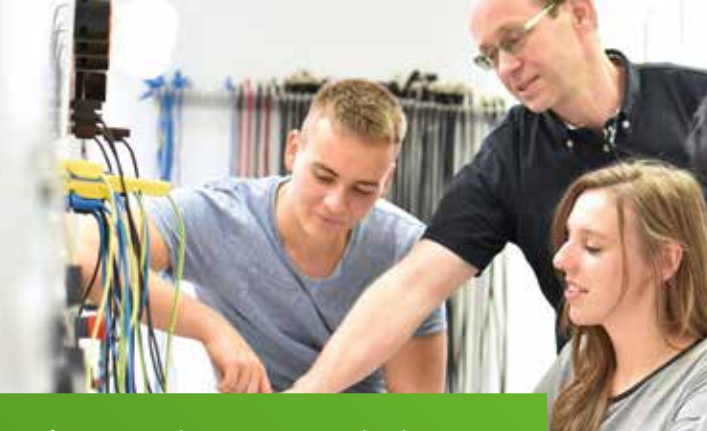

### Dein Background Deine Schnupperlehre

Schnupperlehrbetriebe in deiner Region:

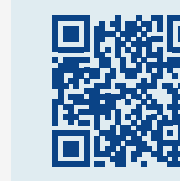

www.mmts.ch/verband/ mitglieder/

Hast Du noch Fragen? Schreibe uns oder ruf uns an. 032 654 20 20 | info@mmts.ch

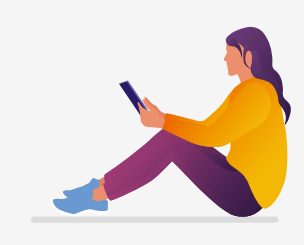

Viele unserer Mitglieder bieten Schnupperlehren an. Informiere dich auf www.mmts.ch und finde im Mitgliederverzeichnis den Schnupperlehrbetrieb in deiner Region.

Weitere Lehrbetriebe findest du auf folgenden Plattformen:

**Vousty** 

**gateway.one g**ateway.one

*<u> lehrstellennetz</u> lehrstellennetz.ch* 

*yousty.ch*

Die Schnupperlehre dauert je nach Betrieb 1 bis 5 Tage. Dabei machst du technische Arbeiten in der Werkstatt, beim Kunden oder auf Baustellen und lernst dabei den Umgang mit der Technik.

Du wirst sehen wie vielseitig der Beruf der Multimedialektronik ist.

### Deine Lehrzeit

#### Dauer der Lehre: 4 Jahre

Überbetriebliche Kurse:

25 Tage im BBZ Grenchen

#### Schwerpunkte:

- Unterhaltungs- und Kommunikationstechnik
- Sende-, Empfangsanlagen und Kommunikationsnetze
- Audio-, Video- und Sicherheitstechnik

Schulbesuch pro Woche: 1. und 2. Lehrjahr: 2 Tage 3. und 4. Lehrjahr: 1 Tag

#### Interessiert?

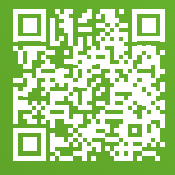

Jetzt scannen & informieren!

Multimediaelektroniker/innen arbeiten je nach Betrieb in unterschiedlichen Bereichen. Die Arbeit im Ausbildungsbetrieb und Unterwegs ist sehr abwechslungsreich. Du entwickelst individuell abgestimmte Lösungen, was für spannende Herausforderung sorgt.

#### Deine Aufgaben

Planung von grossen und kleinen Multimedia-

Berechnung von Kabelanlagen und Multimedia-

systemen. netzwerken.

Installation und Inbetriebnahme von Multimedia-

anlagen.

Konfiguration und Programmierung von technischen Geräten und Multimedianetzwerken.

Reparatur und Wartung von Geräten und technischen Einrichtungen.

Dein Lehrbetrieb Multimedia-Fachgeschäfte, Anbieter von Professional Audio-, Video- und Sicherheitstechnik, Kommunikationsnetzunternehmen, Serviceprovider und Streaminganbieter

Du möchtest gerne Multimediaelektroniker/in werden und den ständig ändernden Technologien und die Vielfalt von Geräten, Systemen und Multimedia-Installationen entdecken?

#### Für deine Ausbildung bringst du Folgendes mit: